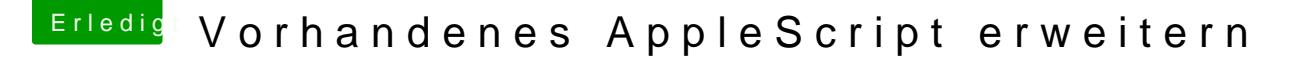

Beitrag von sunraid vom 29. September 2017, 18:57

Hab hinbekommen! Irgendwie verstehe ich dieses Apfelscript noch immer nic

Das Script legt für alle in einem Ordner markierten Bilder jeweil entsprechenden Auflösung an.

Spoiler anzeigen